## Read Kindle

# SIMPLY RATIONAL: DECISION MAKING IN THE REAL WORLD (HARDBACK)

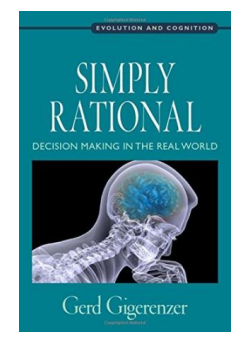

### Download PDF Simply Rational: Decision Making in the Real World (Hardback)

- Authored by Gerd Gigerenzer
- Released at 2015

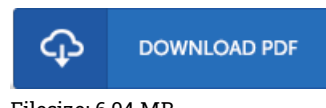

## Filesize: 6.04 MB

To open the 6le, you will require Adobe Reader software. You can download the installer and instructions free from the Adobe Web site if you do not have Adobe Reader already installed on your computer. You could obtain and preserve it for your computer for later examine. Make sure you click this link above to download the e-book.

#### Reviews

Comprehensive manual! Its such a excellent read through. I have read and i also am confident that i am going to gonna study once more once again in the future. Your life period will be change when you total looking over this ebook.

#### -- Cordie Hauck DVM

I actually started off looking over this publication. I have read through and so i am certain that i am going to likely to study again yet again later on. I am easily will get <sup>a</sup> delight of reading <sup>a</sup> written pdf.

#### -- Ross Hermann

If you need to adding benefit, a must buy book. It can be loaded with wisdom and knowledge I discovered this ebook from my dad and i encouraged this pdf to discover.

-- Darrin Kutch